### **Coresuite Country Package**· Effiziente Projekte mit SAP B1

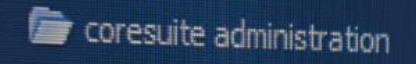

- Administration  $\blacksquare$
- coresuite installation wizard ▤
- Cloud Administration
- Add-On Manager 目
- Add-On Administration  $\blacksquare$
- Mobile Add-On
- coresulte cube
	- Installation
	- Settings 畐
	-

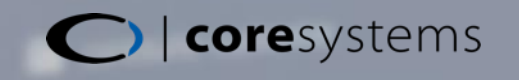

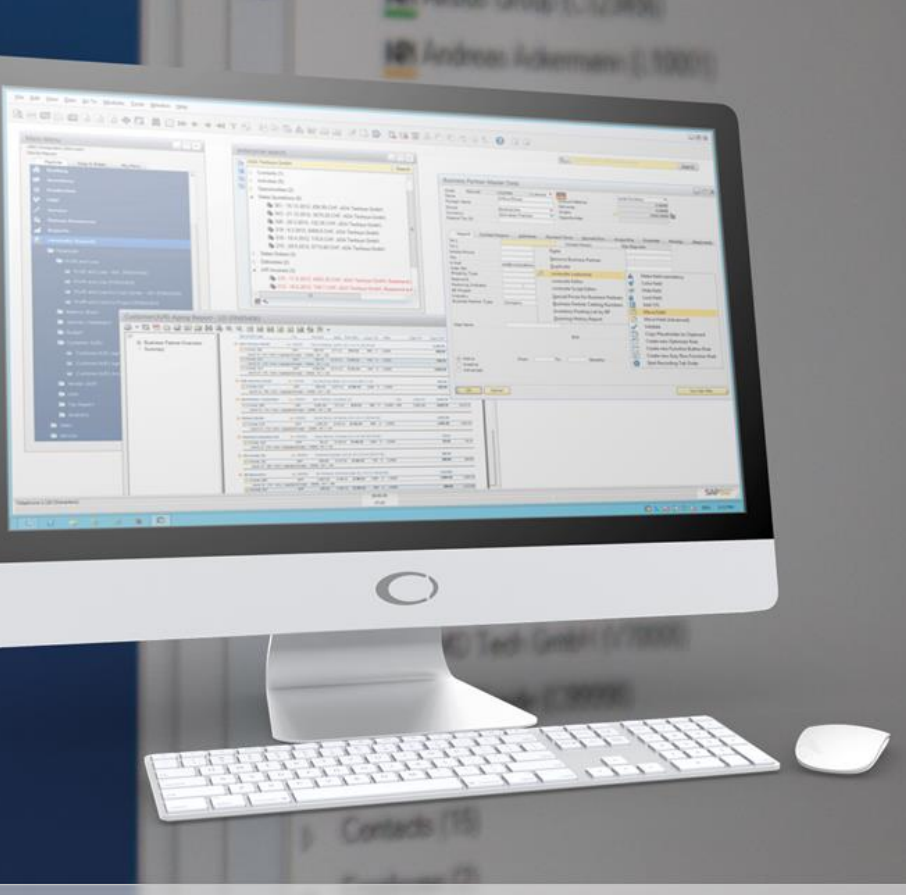

#### www.coresystems.net

# Agenda

- 1. Nutzen von Coresuite Country Package
- 2. Funktionsumfang Übersicht
- 3. Coresuite Enterprise Search
- 4. Coresuite Designer
- 5. Coresuite Accounting
- 6. Coresuite Widgets & Dashboards
- 7. Coresuite Customize
- 8. Coresuite Framework
- 9. Your extension

10.Vision Coresuite Country Package

# Coresuite Country Package

#### **Business Case**

Effizientes Umsetzen von SAP Business One Projekten. Industrieunabhängige Out of the Box Lösungen ohne Konfigurationsaufwand.

#### **Target Group**

Alle SAP B1 Installationen

- » B1 für SQL
- » B1 für HANA und Analytics
- » B1 on Demand
- » B1 Starter Package

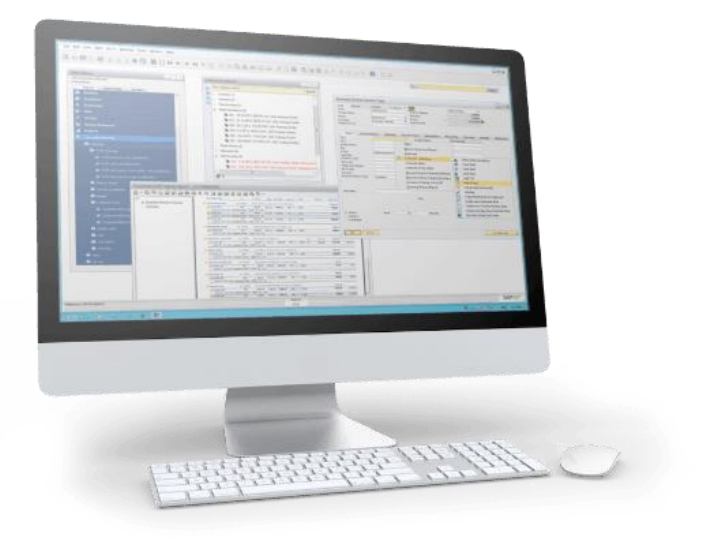

# Coresuite Country Package

#### **Hauptnutzen für Partner**

- » Markant schnellere Umsetzung von B1 Projekten dank Customizing Funktionen und Reporting Funktionen
- » **Eine Lösung** (ein AddOn) für alles
- » Kundenanpassungen leicht gemacht
- » Kompatibiltätssicherheit von Eigenentwicklungen
- » Lösung erhältlich für alle Varianten von SAP B1
- » Erhöhte Kundenzufriedenheit
- » Alle Anpassungen sind exportierbar für zukünftige Projekte

# Coresuite Country Package

#### **Hauptnutzen für Endkunden**

Investitionssicherheit durch Standardisierung

- » Out of the Box Reports für Verkauf, Service und Finanzen
- » Out of the Box Dashboards und Widgets
- » Plausibilisierte Dateneingabe (Validierung von Eingaben)
- » Tiefere Wartungskosten für Belege (Single-Layout Architecture)

# Feature Übersicht

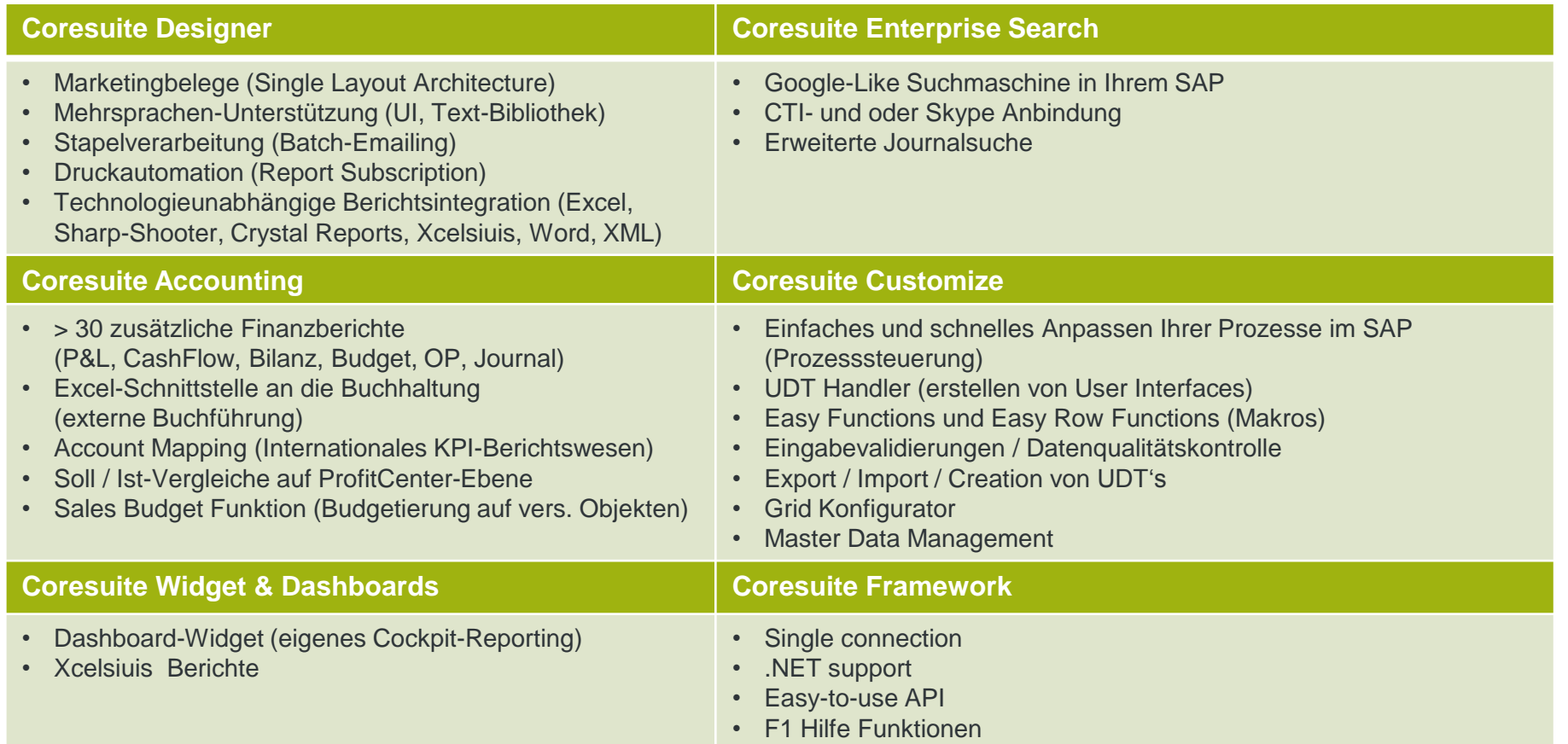

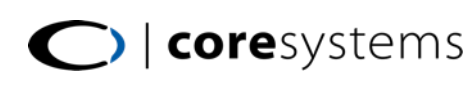

### Coresuite Enterprise Search

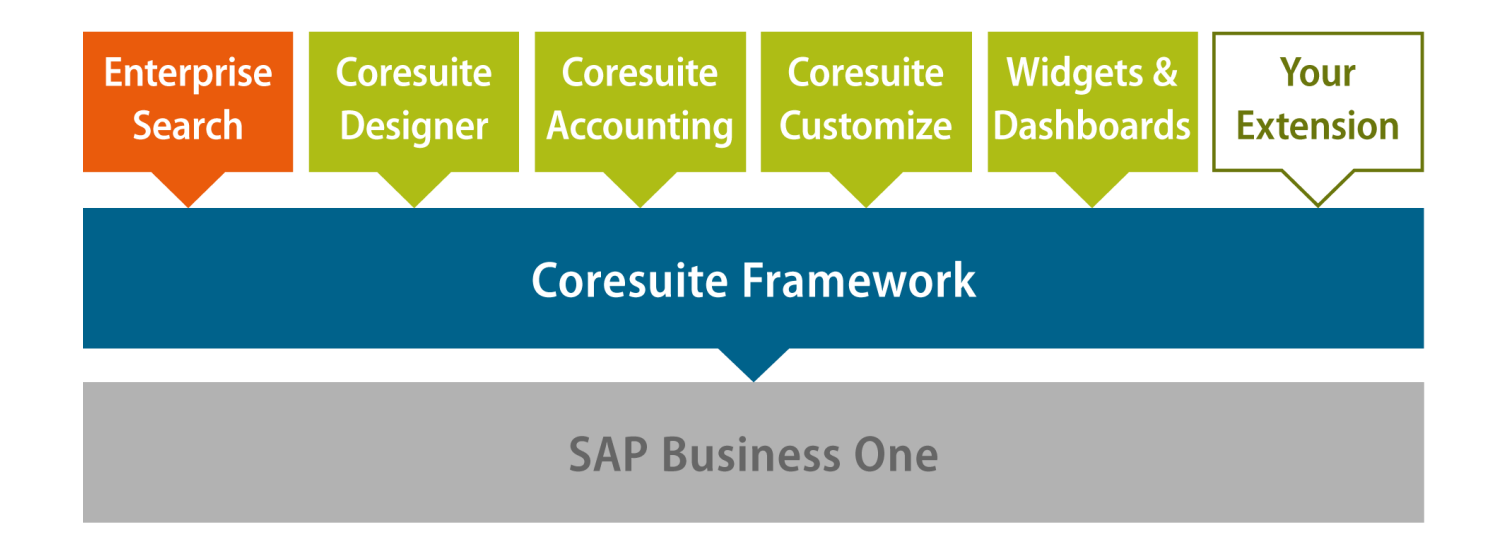

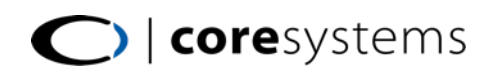

# Google in SAP?

- » Google-ähnliche Suchmaschine innerhalb Ihres SAP B1
- » Suchfelder sind konfigurierbar
- » UDF's können gesucht werden
- » Suchbegriffe sind kombinierbar
- » Erstellen und Öffnen von Objekten
- » Alle SAP-Objekte sind suchbar:
	- Belege / geparkte Belege
	- **Kundenequipment**
	- **Journalbuchungen**
	- **Aktivitäten**
	- **Geschäftspartner**
	- **•** Artikelstamm
	- **Rahmenverträge**
	- **Nitarbeiter**
	- **Abonnemente**
	- **EXEC** Zeitprojekte

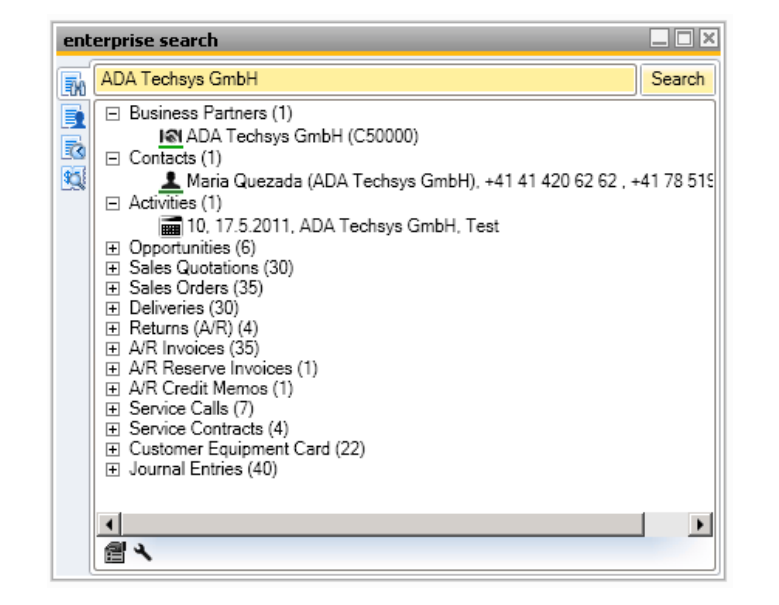

# Schnelles finden leicht gemacht

» **Color-Coding** für schnelles Verstehen von Inhalten (schwarz, grau, rot)

 $\Box$  A/R Invoices (35) 330 - 29.5.2013, 403.5 CHF, ADA Techsys GmbH, 328 - 23.10.2012, 403.5 CHF, ADA Techsys GmbH, 327 - 23.10.2012, 10.75 CHF, ADA Techsys GmbH,

#### **» Tooltipps** für Detailinformationen

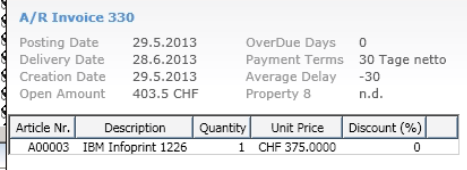

» **Rechtsklick-Menü** für schnelles Navigieren

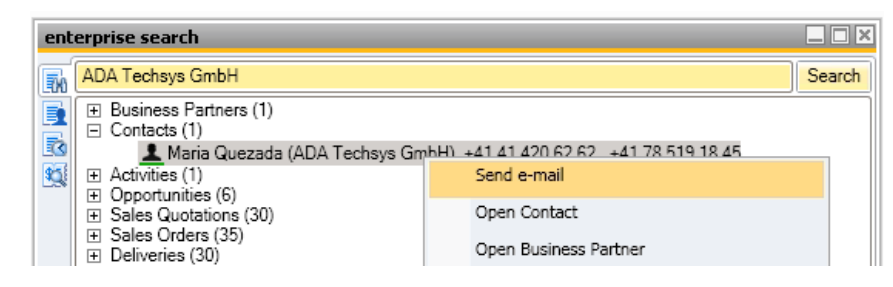

### Erweiterte Journalsuche

- » Schnelles suchen von Buchungen / Journaleinträge
- » Verknüpft mit Autorisierungssystem von SAP (nur Finanzpersonen haben Zugriff)

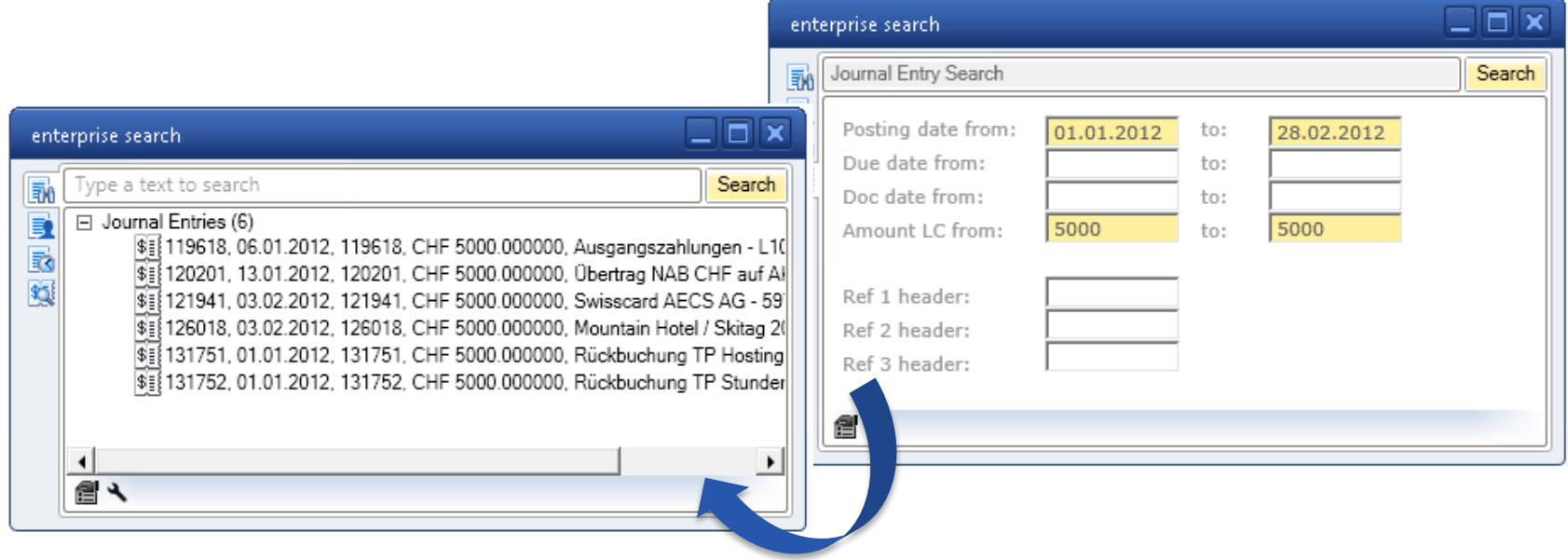

# Enterprise Search Integrationen

» Integration von Skype (frei verfügbar)

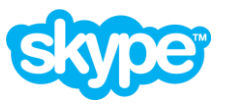

[http://forum.coresystems.ch/index.php?/topic/4478-skype-%E2%84%A2-plug-in-for-the](http://forum.coresystems.ch/index.php?/topic/4478-skype-%E2%84%A2-plug-in-for-the-coresuite-enterprise-search/)coresuite-enterprise-search/

» Integration von CTI mit ESTOS (frei verfügbar)

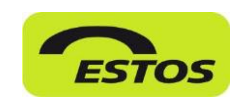

[http://forum.coresystems.ch/index.php?/topic/4591-estos-cti-%E2%84%A2-plug-in-for-the](http://forum.coresystems.ch/index.php?/topic/4591-estos-cti-%E2%84%A2-plug-in-for-the-coresuite-enterprise-search/)coresuite-enterprise-search/

» Integration von BEAS

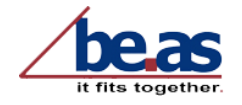

Falls Sie das Produktions-AddOn von Beas im Einsatz haben können Sie ebenfalls nach den Beas-Objekten (z.B. Produktionsauftrag) suchen.

### Coresuite Designer

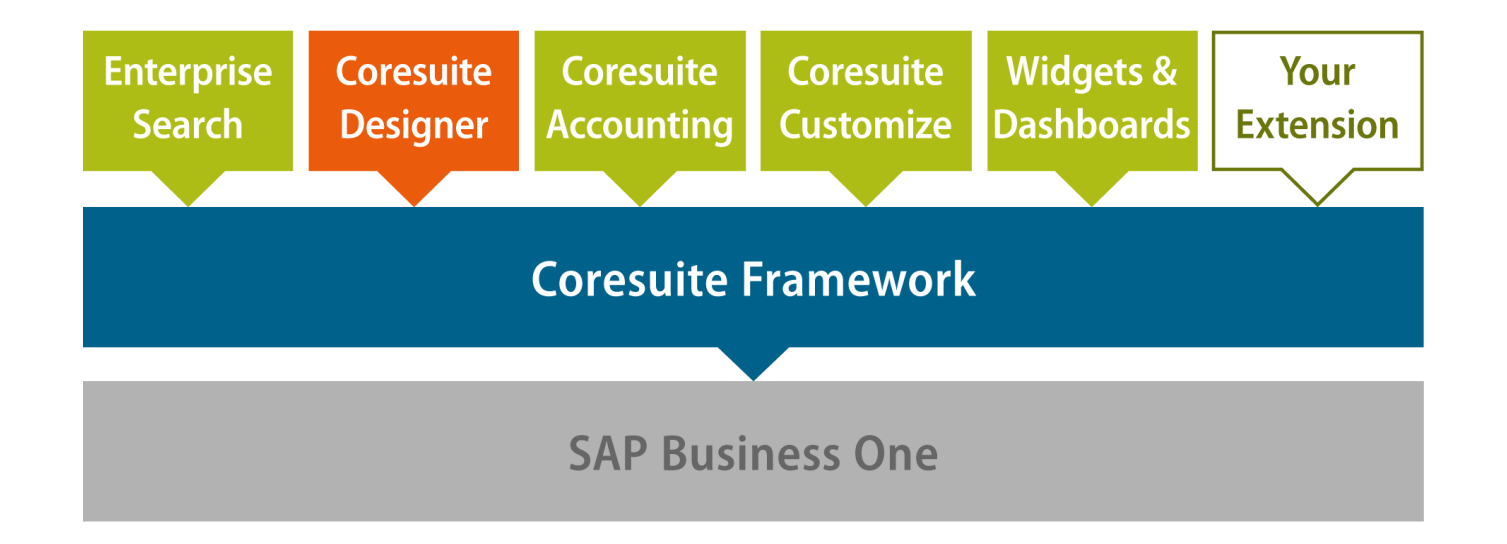

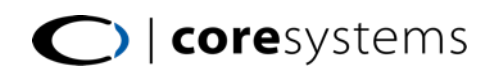

# Coresuite Designer

Ein zentrales Master-Layout für komplette Systemumgebung

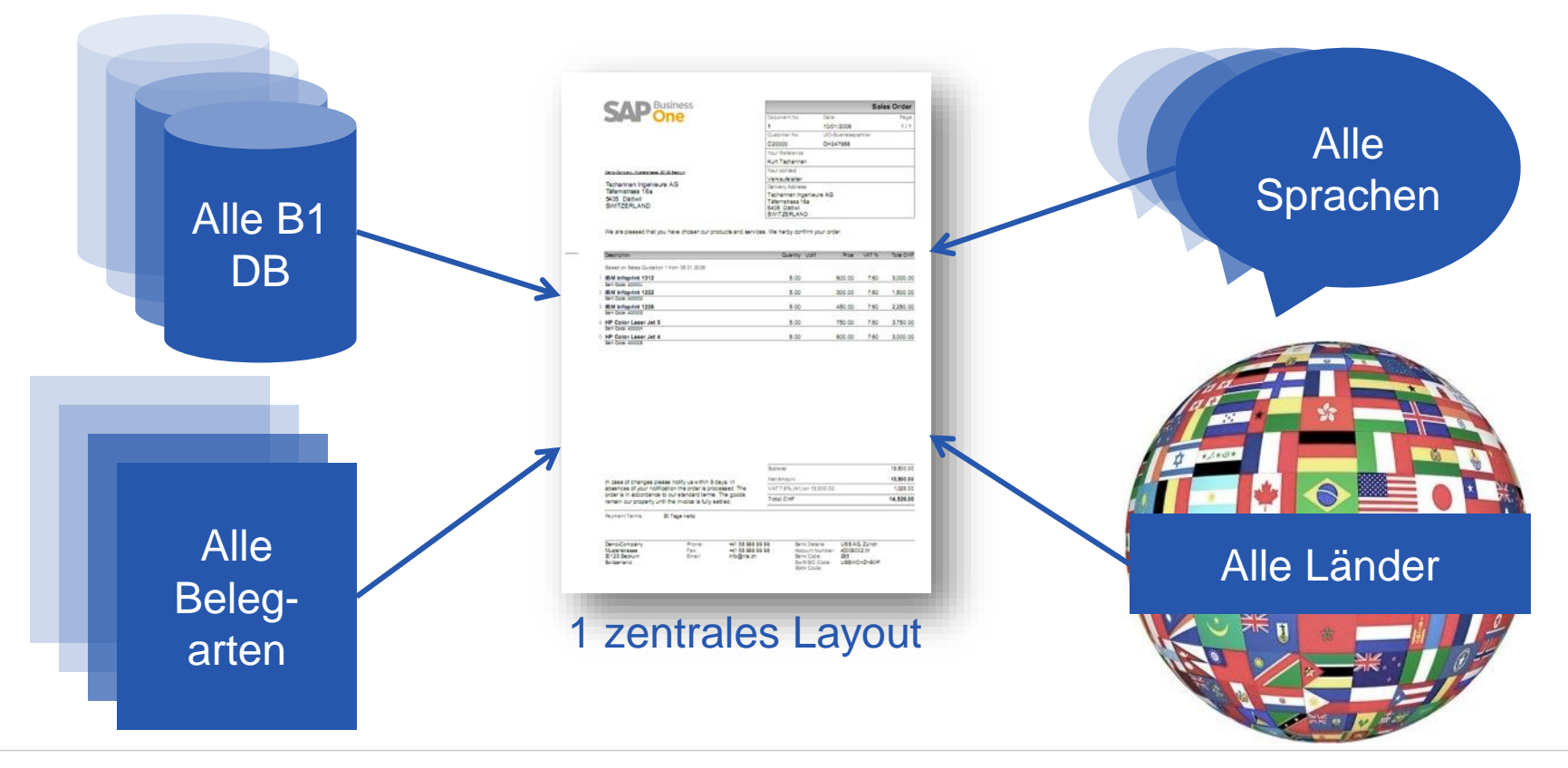

# Mehrsprachen-Unterstützung (1)

Importierbare und exportierbare Text-Bibliothek für firmenweite und einmalig zu erfassende Übersetzungen.

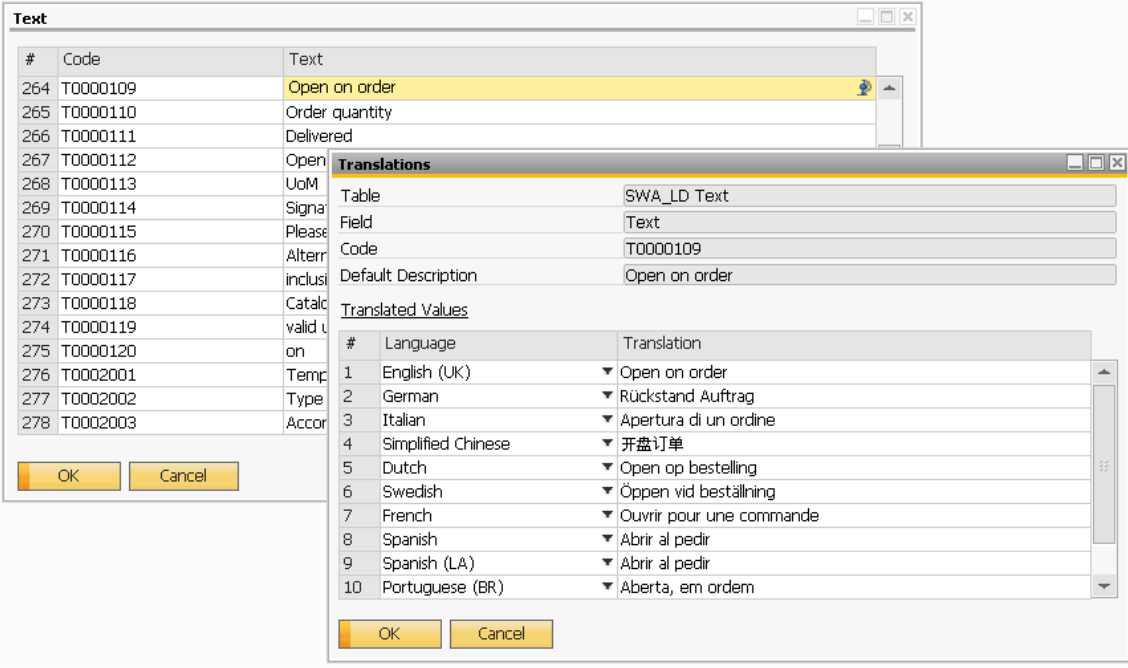

# Mehrsprachen-Unterstützung (2)

Text-Bibliothek-Elemente (Textcodes) können im gesamten Coresuite und SAP Portfolio für Übersetzungen verwendet werden (keine Einschränkungen mehr von SAP):

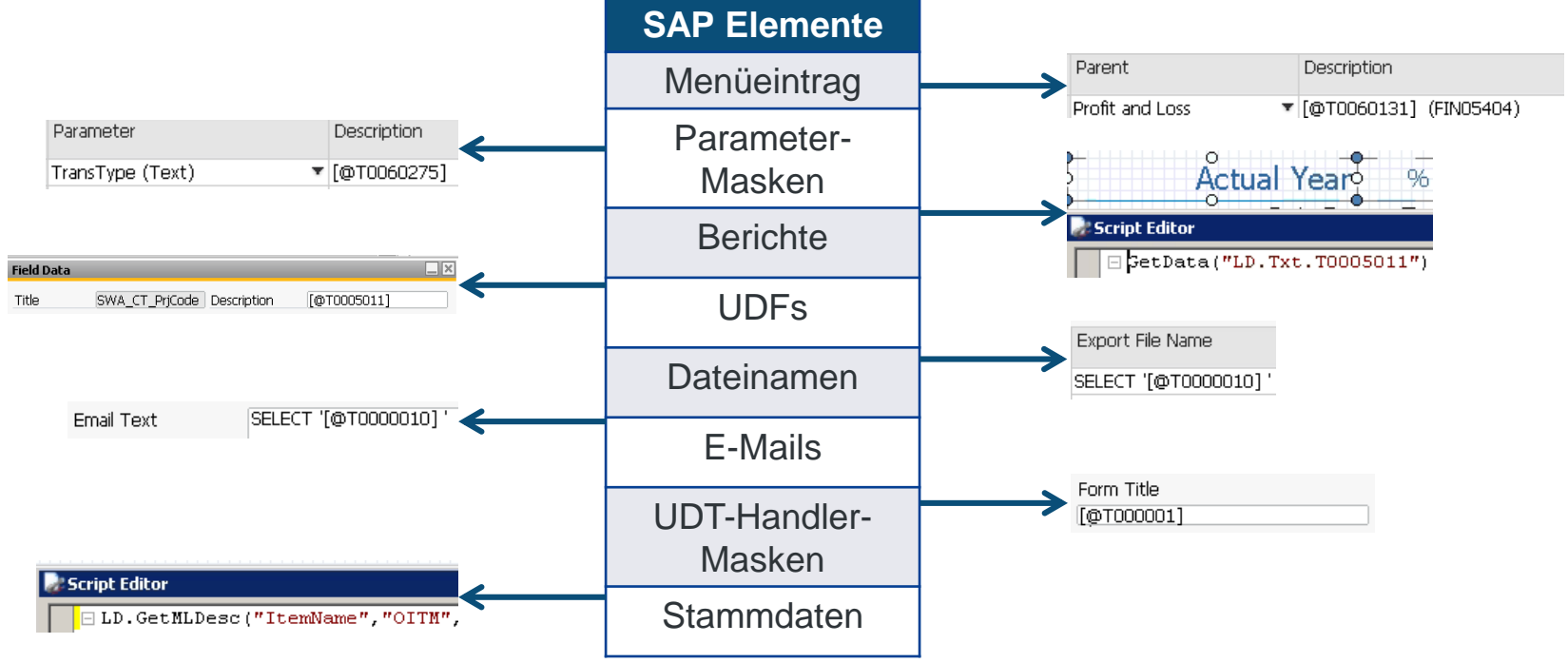

# Stapelverarbeitung (Batch emailing)

- » Stapelerstellung von Berichten in Druckform oder als Email
- » Erstellen von Attachment-Gruppen (Beispiel: mit der Mahnung die dazugehörigen Rechnungen mitausdrucken/mitmailen)

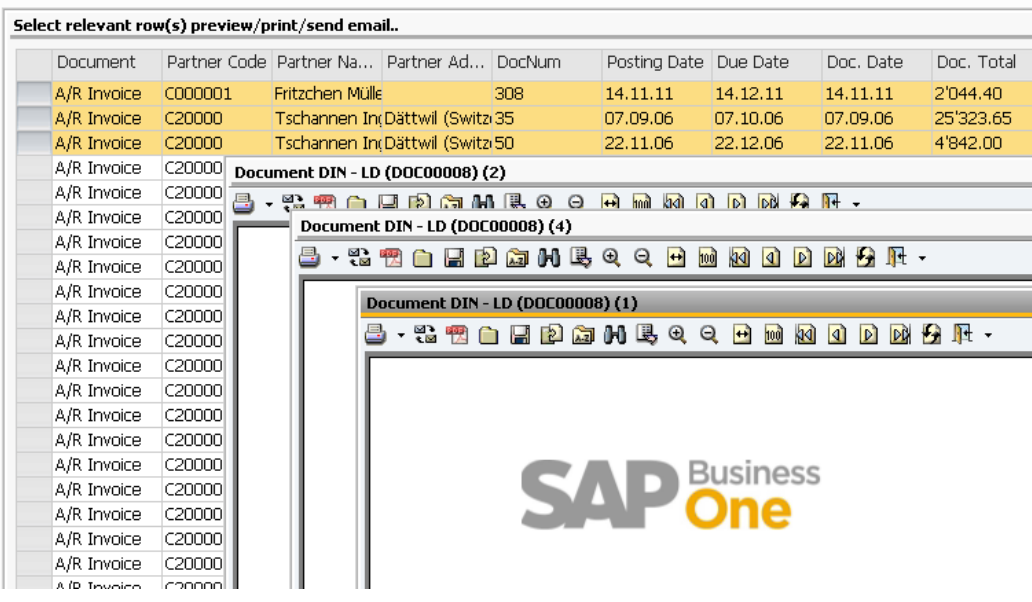

# Remote Printing

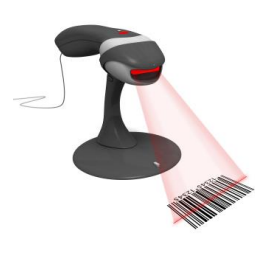

- » Event-basiertes automatisches Drucken und Emailen
- via Barcode (z. B. Lieferscheindruck bei scannen von Material)
- via Timer (z. B. immer am Montag)
- via XML-Austausch (z. B. bei Webshop-Bestellung eines Kunden)

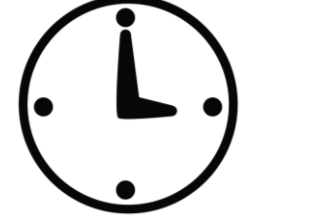

» Externer (remote) Aufruf

Der Benutzer muss kein SAP-Login haben oder im SAP arbeiten. Druckoder Email Befehl erfolgt automatisch via remote Printing.

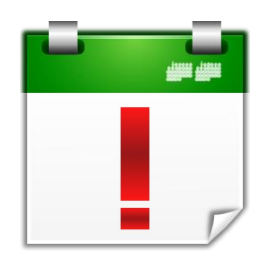

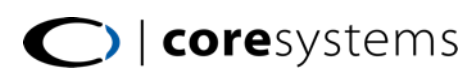

### Berichte abonnieren

#### **Assistent für Berichte-Abonnemente**

- » Abonnieren Sie in 4 selbsterklärenden Schritten SAP-Berichte
- » Funktionen: Auto-Email, Auto-Archivieren, Auto-Vorschau und Auto-Druck
- » Alle Berichtsarten sind möglich: Crystal-Report, Excel, PDF, SharpShooter
- » Keine Programmier-Kenntnisse notwendig
- » Dynamische Empfängerlisten
- » Parametrierbares Berichtsabo (d.h. unterschiedliche Berichtefilter abhängig vom Empfänger)

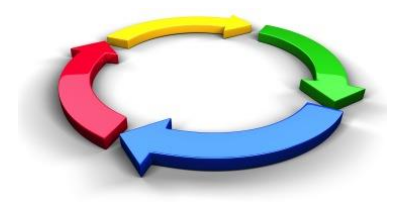

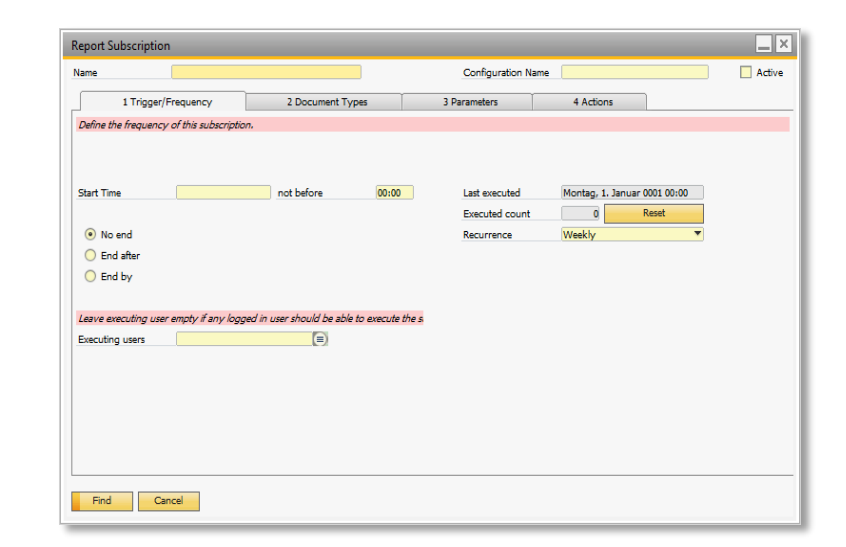

# Technologie-Unabhängigkeit

Der Inhalt des Berichtes bestimmt die Technologie, nicht umgekehrt. Bei Coresuite Designer wählen Sie nicht SAP.

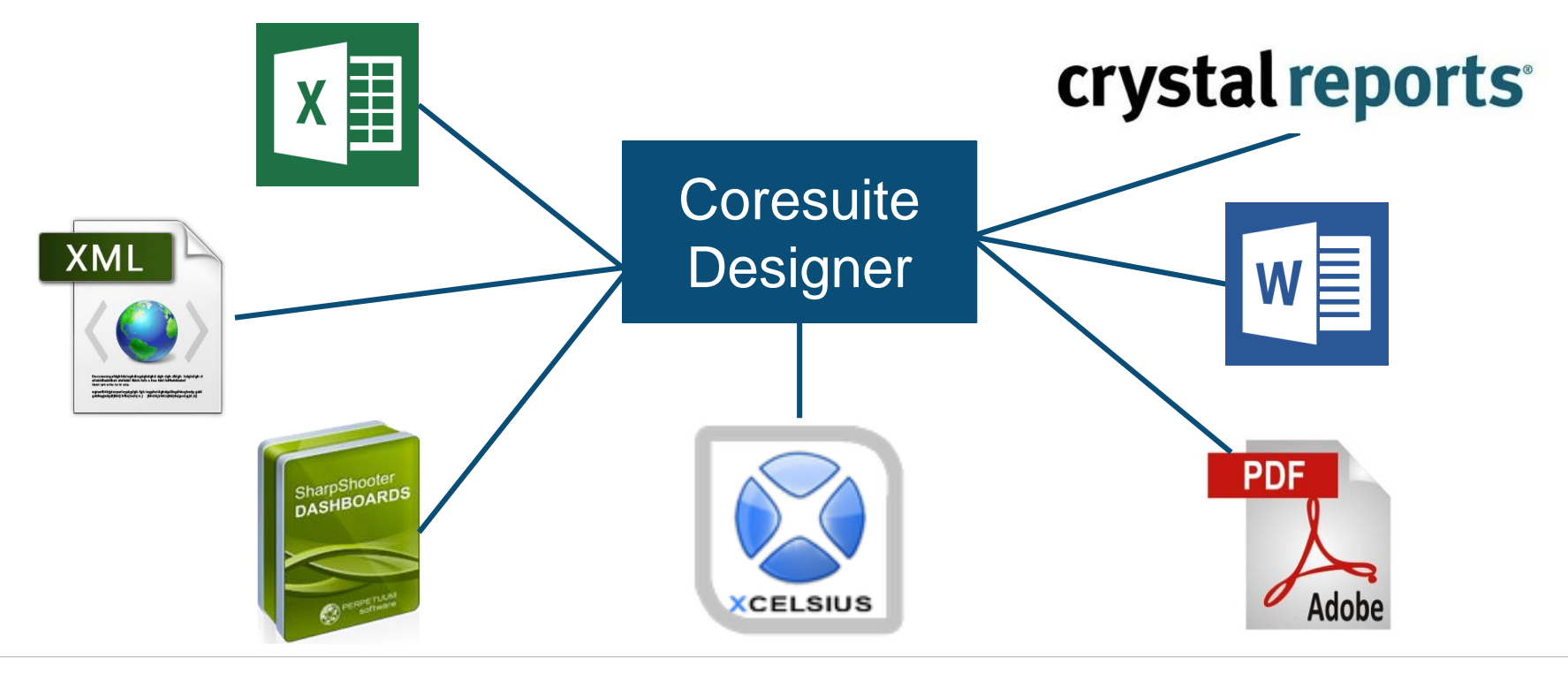

### Coresuite Accounting

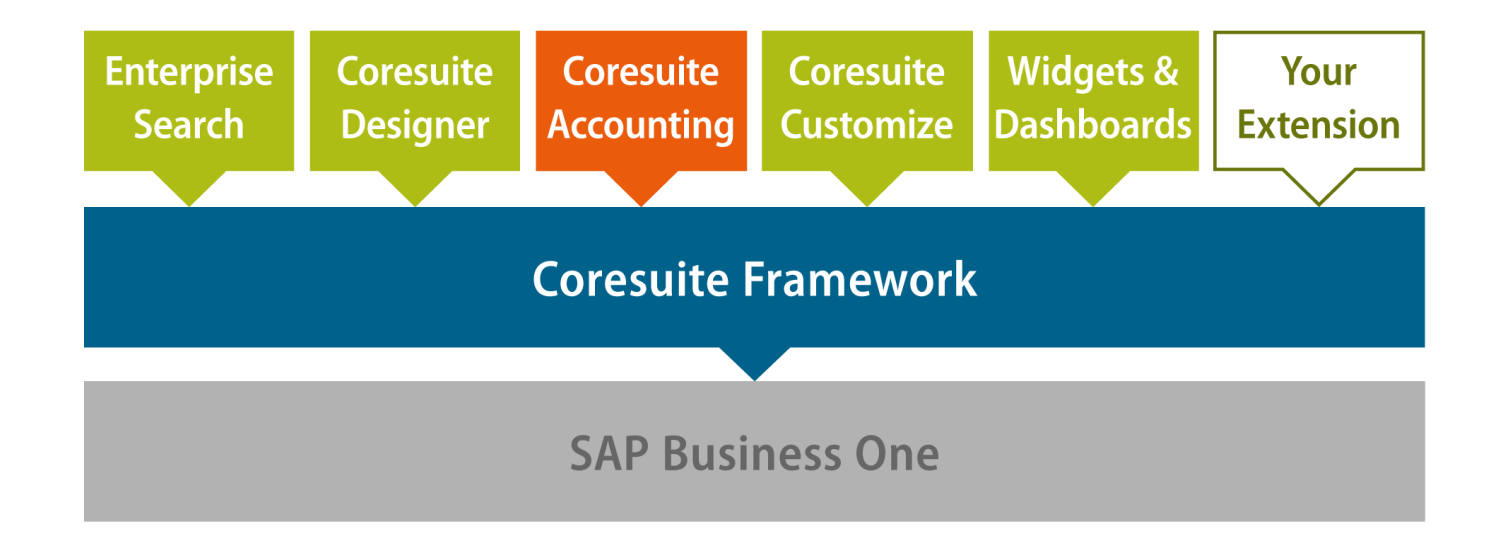

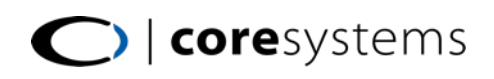

### > 30 Finanzberichte

#### **Berichte aus allen Finanzbereichen**

- » Gewinn- und Verlustrechnung
- » Bilanzberichte und –vergleiche
- » Budgetberichte und –vergleiche
- » OP-Listen
- » BWA-Auswertungen
- » Kennzahlen-Berichte (KPI)
- » Cash Flow Berichte
- » Prognose Berichte
- » Summen-/Saldenlisten
- » Journalberichte

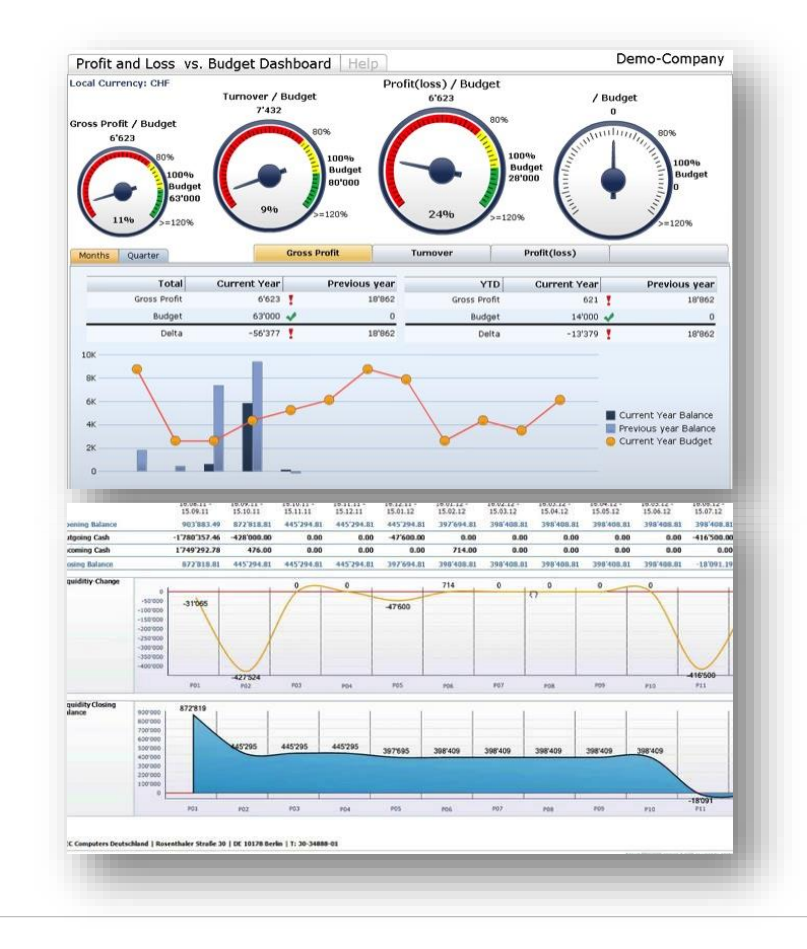

### Schnittstelle an die Buchhaltung

#### **Schnittstelle für externe Buchhaltung / Buchführung**

- » Drag& Drop importieren einer Exceldatei in SAP B1 Buchhaltung
- » Importieren von MwSt-Buchungen mit automatischer Umrechnung

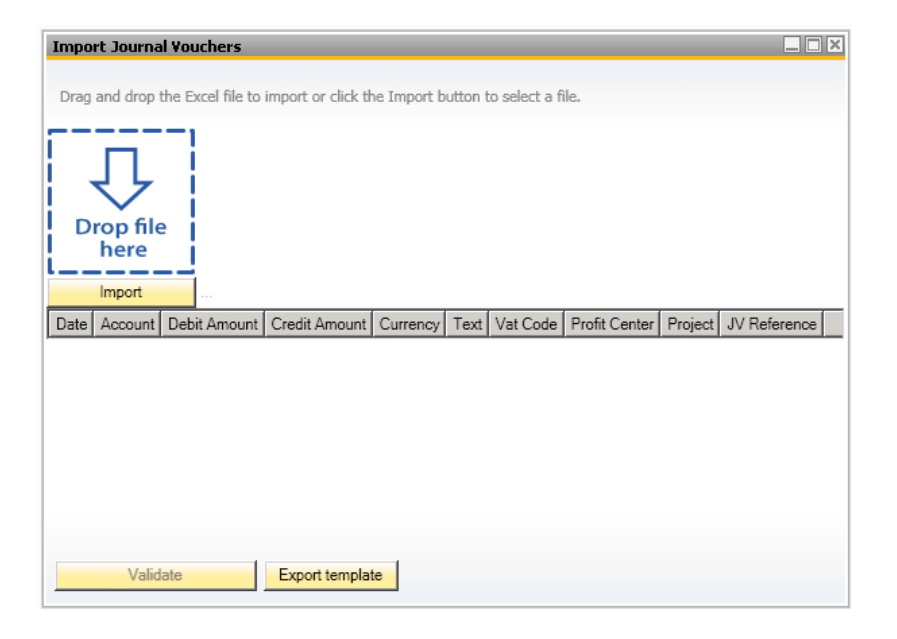

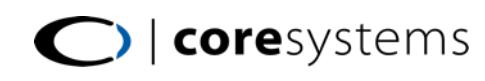

# Booking Wizard

#### **Automation von Buchungen**

- » Automatisches verteilen/buchen von Kosten auf Kostenträger/-center
- » automatisch Abgrenzungen buchen
- » Steuerkonten entlasten
- » Veränderungen von Warenbeständen nachbuchen
- » **Hinzufügen Ihrer eigenen Buchungsregel**
	- **E** Zusätzliche Lizensierung zum Country Package nötig

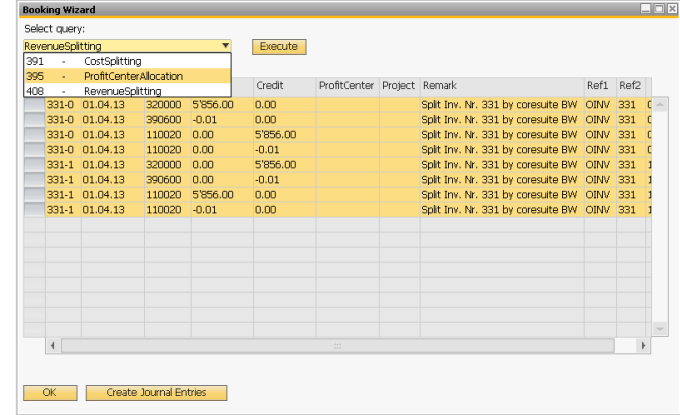

# Coresuite Account Mapping

- » Finanzberichte im internationalen Standard
- » Mappen mehrerer Kontenpläne in einen (bei Multi-Datenbanken-Umgebungen)
- » Erstellen von Kennzahlen-Berichten
	- Cash Flow operativ
	- CF investiv
	- **CF** finanziell
	- **EBIT**
	- **EBITA**
	- **EBT**
	- **Bruttomarge**

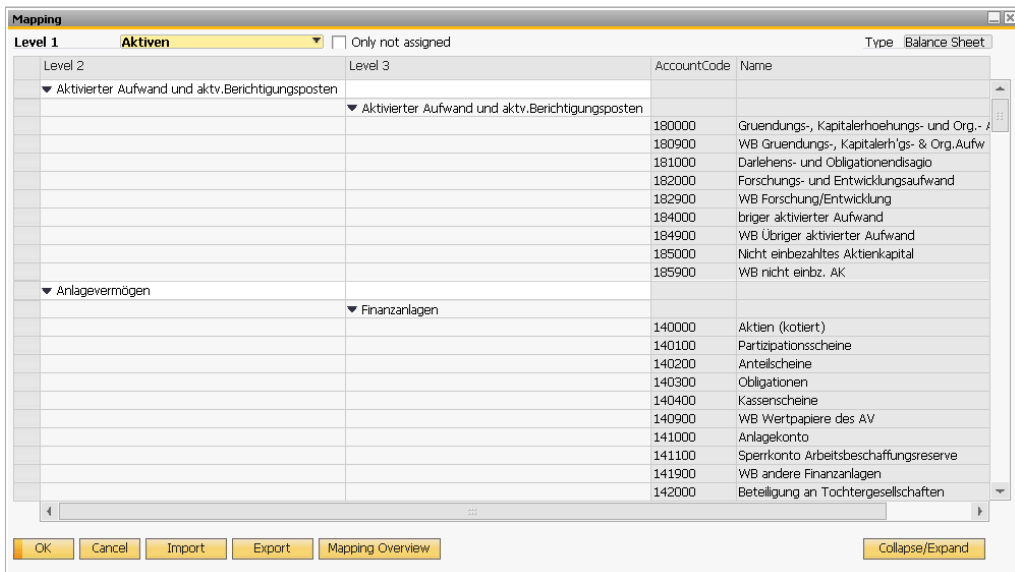

### Soll / Ist-Vergleiche leicht gemacht

- » Vergleich mit Vorjahren
- » Vergleich mit Budgetwerten

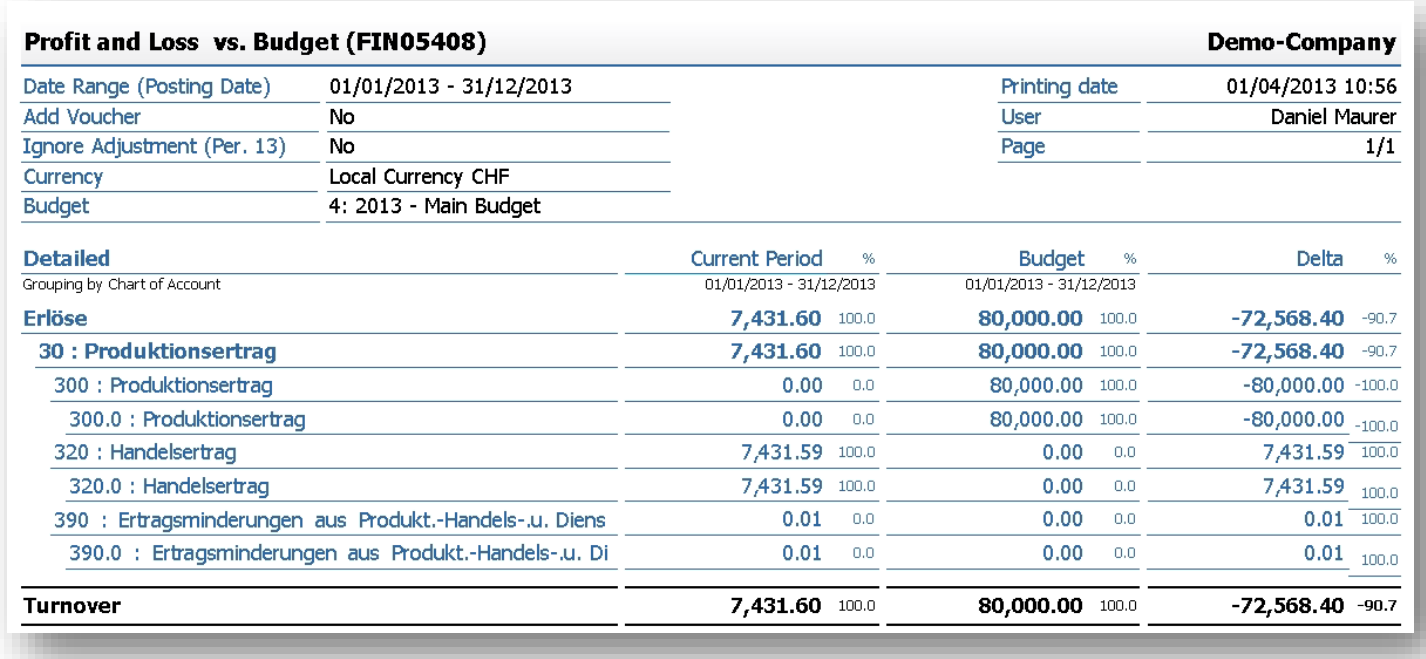

coresystems

# Sales Budget Feature

#### **Erstellen von Budgets auf verschiedenen Objekten**

- » pro Kunde
- » pro Kundengruppe
- » pro Artikel
- » pro Artikelgruppe
- » pro Land
- » pro Vertriebsmitarbeiter
- » Distribution Rule 1-5
- » pro SAP Projekt

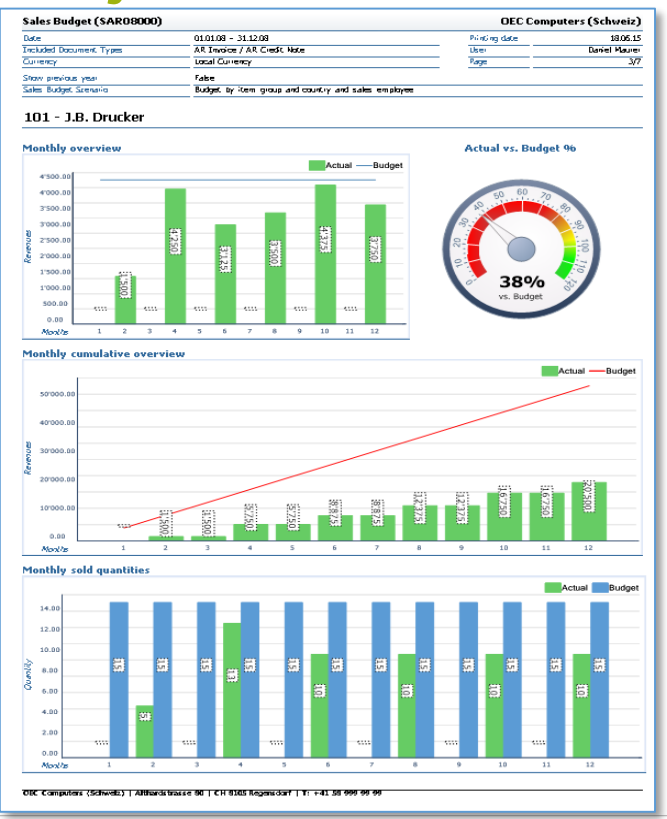

### Coresuite Widgets & Dashboards

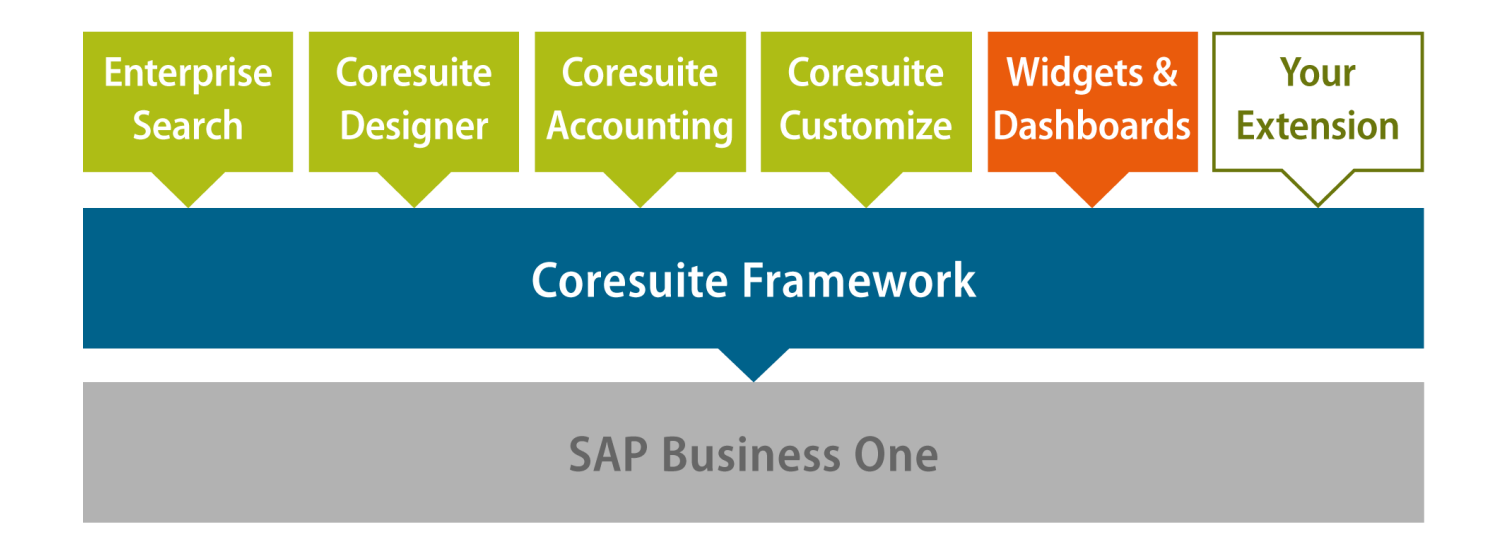

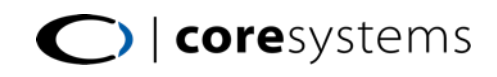

### Widget & Dashboards

Out-of-the-box Dashboard-Widget

- » Verkauf
- » Finanzen
- » Service

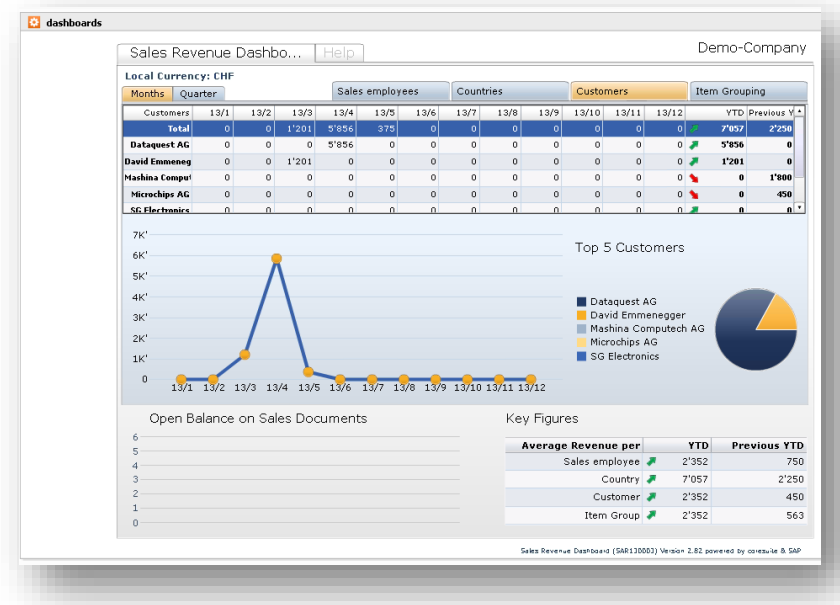

#### Mobile reports

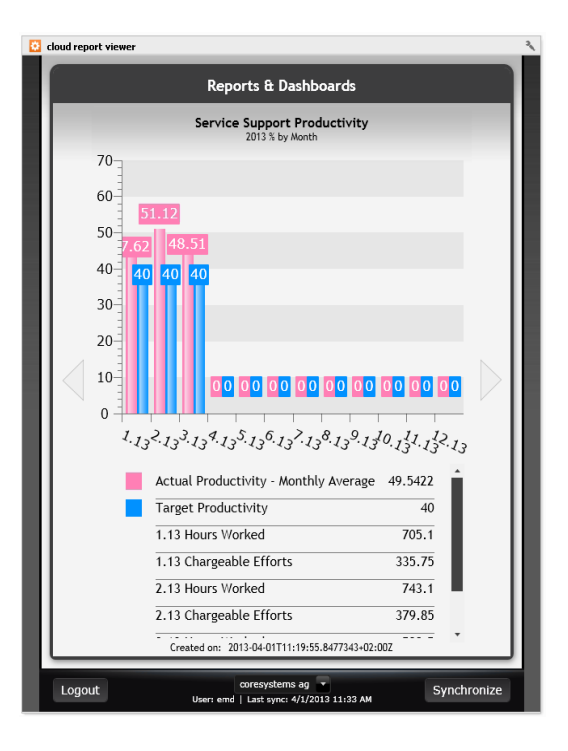

# Widget & Dashboards

#### Social Network Integration innerhalb von SAP B1

- » Twitter
- » LinkedIn
- » Youtube
- » Xing
- » Ping

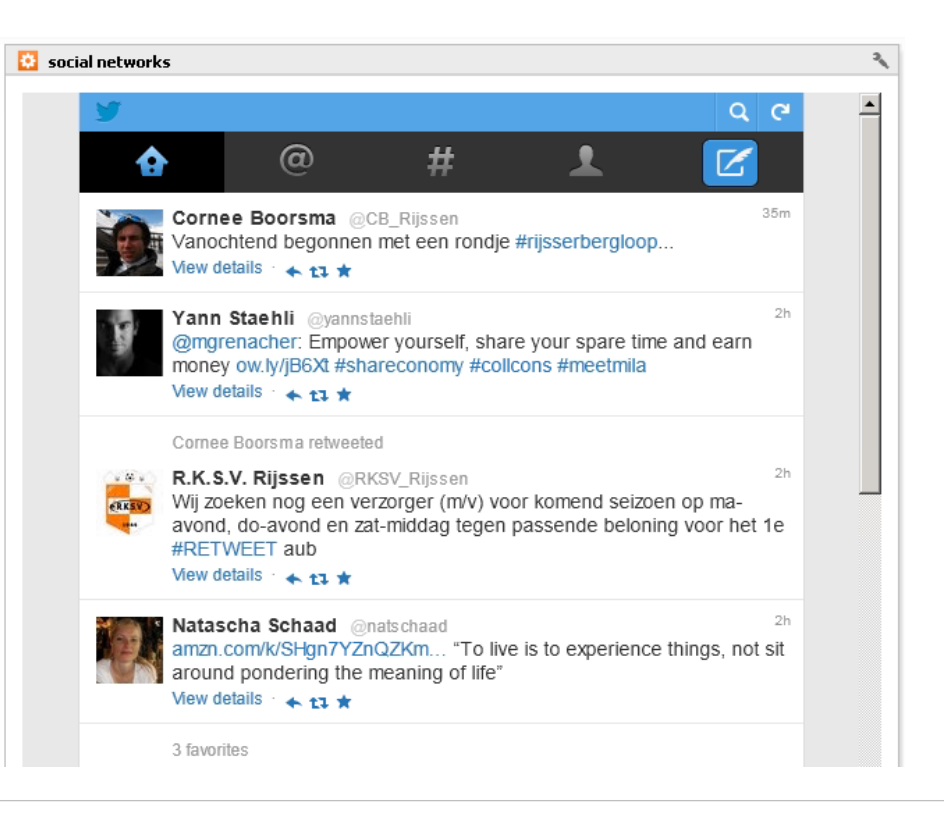

# Widget & Dashboards

Hinzufügen von eigenen Dashboards im SAP B1 Cockpit

- » Kuchendiagramm
- » Balkendiagramm

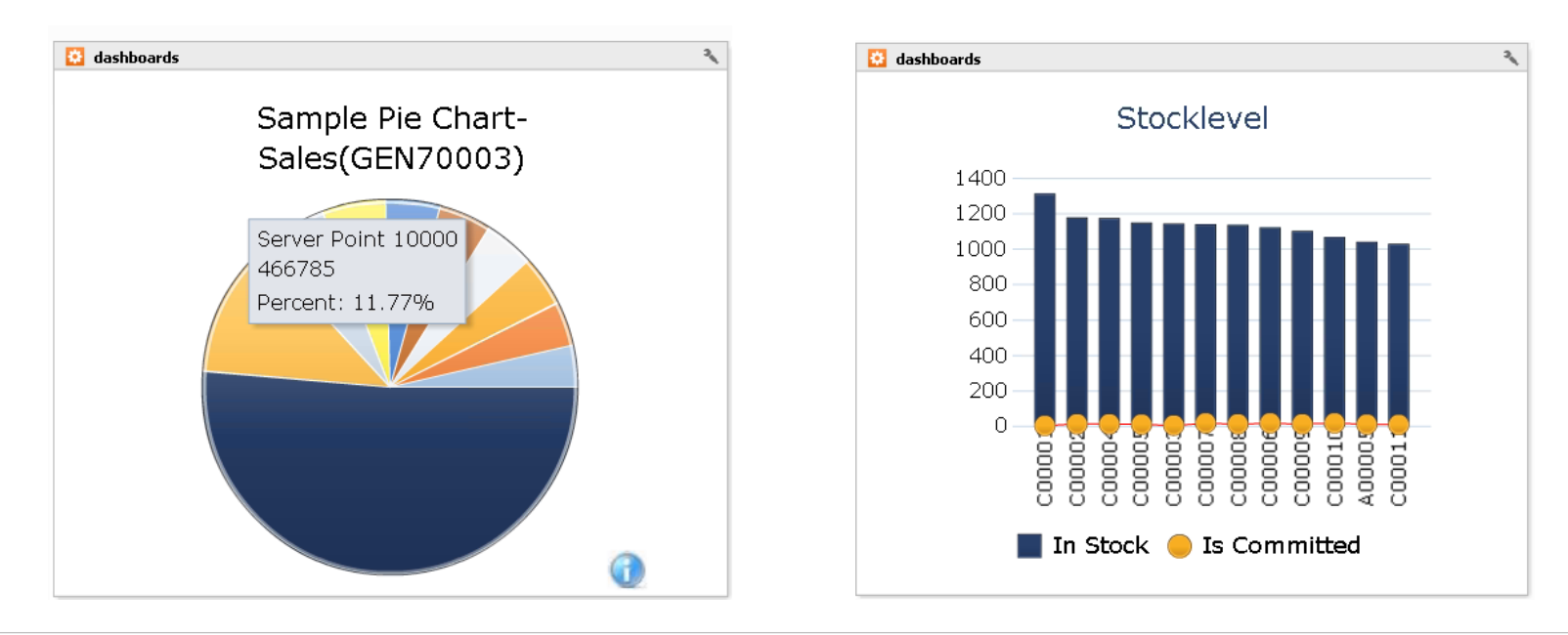

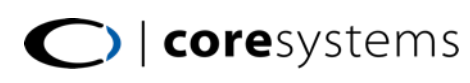

### Coresuite Customize

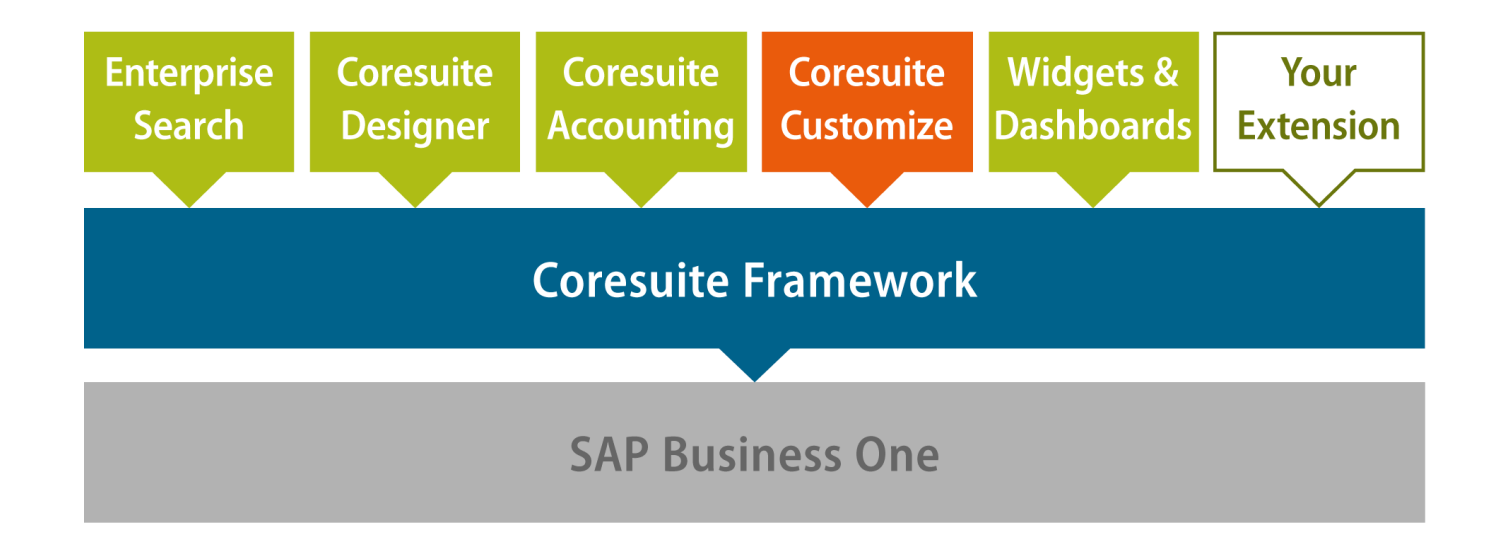

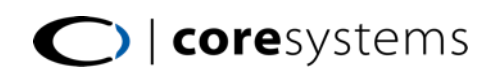

# Übersicht customize Werkzeuge

» Wizard Zeichnet Eventabfolgen auf (Event-Recorder) » Optimizer Erstellen von komplexen Regeln (Programmierung) » Item Placement Umplatzierien von Systemfeldern » Function Button Erstellen von Rechtsklickfunktionen auf Masken und Buttons » New Items Einblenden von neuen Feldner auf Masken » New Menu Erstellen von eigenen Menüpunkten » Easy Functions Erstellen von Regeln ohne Programmierkenntnisse » Easy Row Functions Erstellen von Regeln auf Zeilen ohne Programmierkenntnisse » Extended Code Erstellen von Globalfunktionen » Import/Export Import/Export Ihrer Anpassungen in andere Systeme » UDT Handler Erstellen von Eingabemasken ohne Programmierkenntnisse **»** Tab-Recorder **Aufzeichnen von Tab-Reihenfolgen für effiziente Dateneingabe** » Grid Configurator Erstellen von abfragebasierten Tabellen in diversen Formen » Master Data Mgmt Automatisierte Aktualisierung Ihrer Stammdaten

# Einfaches und schnelles Anpassen

- » Ausblenden unnötiger Felder mittels Rechtsklick
- » Erstellen von Pflichtfelder mittels Rechtsklick
- » Hinzufügen einer Auswahlliste (CFL) mittels Rechtsklick
- » Kopieren von UDFs aufs Hauptform mittels Rechtsklick
- » Function Button hinzufügen
- » Einfärben von Feldern mittels Rechtsklick

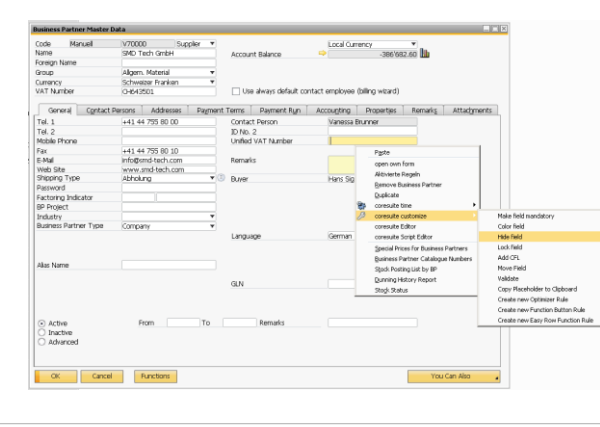

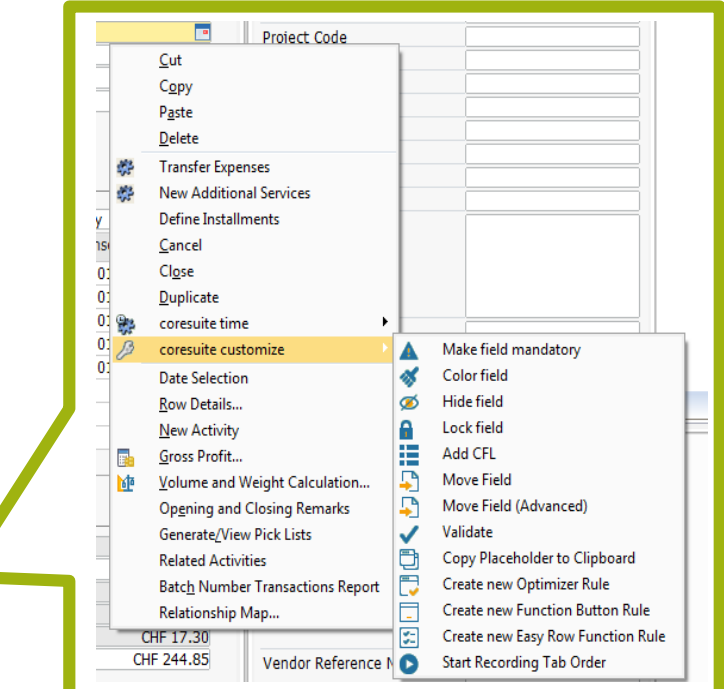

# UDT Handler

#### **Generisches erstellen von Eingabemasken**

- » Zeitersparnis 90% gegenüber herkömmlicher Weg
- » Exportierbar für andere Kundensysteme
- » Erstellen von Eingabemasken via Menü, Form oder Matrix
- » Mehrsprachenfähig
- » Beispiele:
	- Hobby-Erfassung für Kontakte
	- Garantie-Erfassung für Artikel
	- Variations-Erfassung beim Kundenauftrag
	- Erfassung von Geschäftspartner-Hierarchien
	- Ihr eigener Anwendungsfall…

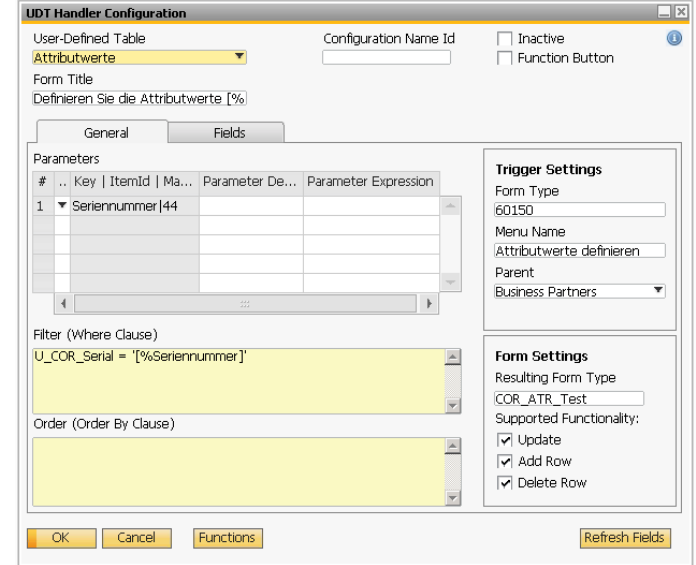

# Grid Configurator

#### **Beliebige Abfragen einfach in einem Grid darstellen**

- » Erstellen Sie Ihr eigenes Grid in 4 selbsterklärenden Schritten
- » Für Dokumente, Tabs oder in einem Rechtsklick-Menü verfügbar
- » Keine Programmier-Kenntnisse notwendig
- » Sie sparen bis zu 90% Arbeitsaufwand im Vergleich zu herkömmlichen Vorgehensmethoden von SAP

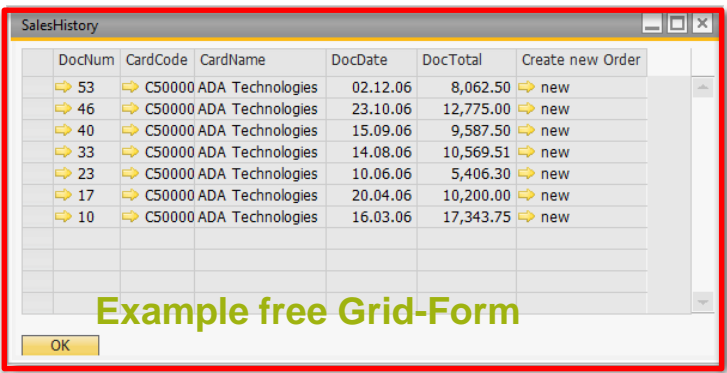

coresystems

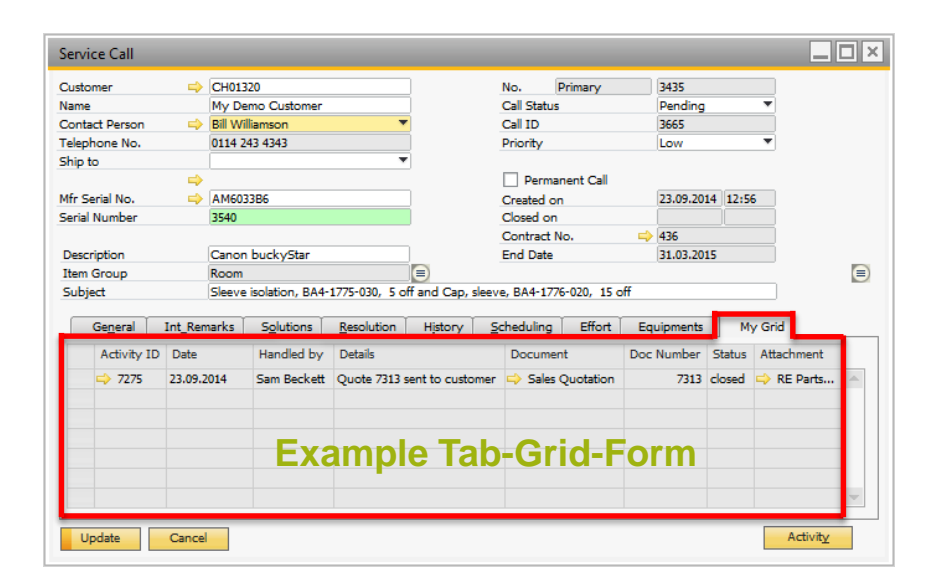

# Master Data Management (MDM)

### **Aktualisieren Sie Ihre Stammdaten einfach und automatisch**

- » Erstellen Sie Ihre MDM-Regel in 4 selbsterklärenden Schritten
- » Frei definierbare (abfragebasierte) Selektionsmöglichkeit
- » Scheduler für selbstauslösende automatische Stammdatenbereinigungen
- » Log-Ansicht Ihrer MDM-Regel
- » Rollback-Funktion

coresystems

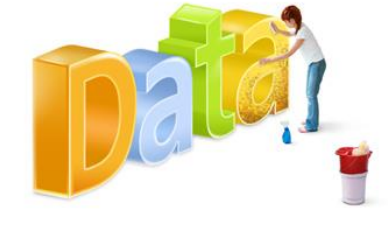

**Ist-Zustand** Ihrer Daten (unvollständig, falsch, schlechte Qualität) Master Data **Management** Automatische Stammdatenbereinigung

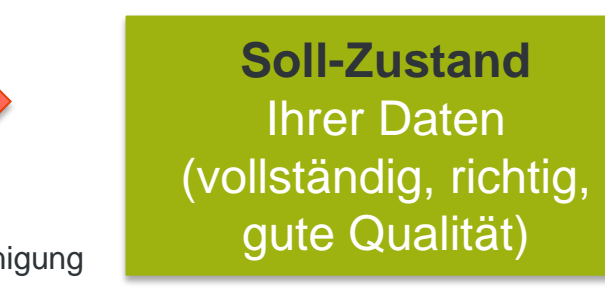

# Easy functions (Makros)

#### **Erstellen von Prozessen, Prüfschritten, Bedingungen ohne Programmierkenntnisse**

- > 30 selbstsprechende Steuerungsbefehle
- » Zeitersparnis von 95% gegenüber herkömmlichen Methoden
- » Exportierbar für andere Kundensysteme
- » Auch Abbildung von komplexen Prozessen ist problemlos möglich
- » Beispiele:
	- Nur Mitarbeiter der Finanzabteilung dürfen > 10% Rabatt geben
	- Keine Finanzbuchungen ohne Kostenstelle
	- Ausführen von Abfragen während Belegerfassung

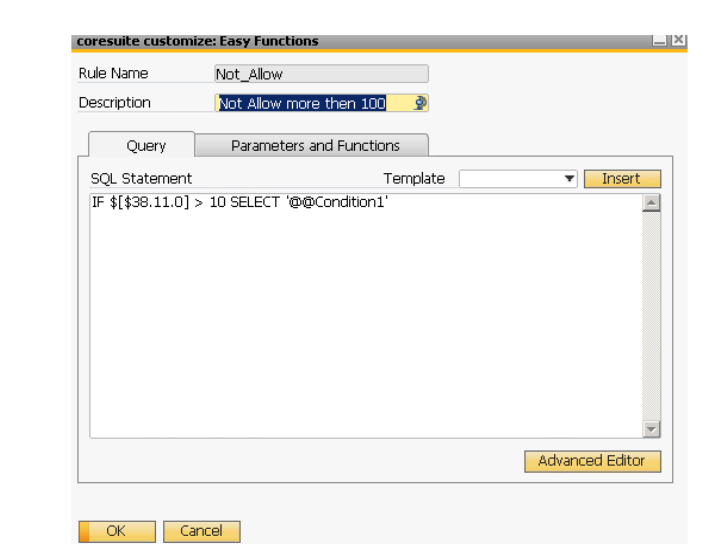

# Export / Import / Creation

coresystems

- » Alle Customizing-Kategorien werden als Regeln gespeichert und sind exportierbar, importierbar und vor allem wiederverwendbar
- » UDTs können exportiert werden. Bei Import in einen neues System wird die UDT angelegt

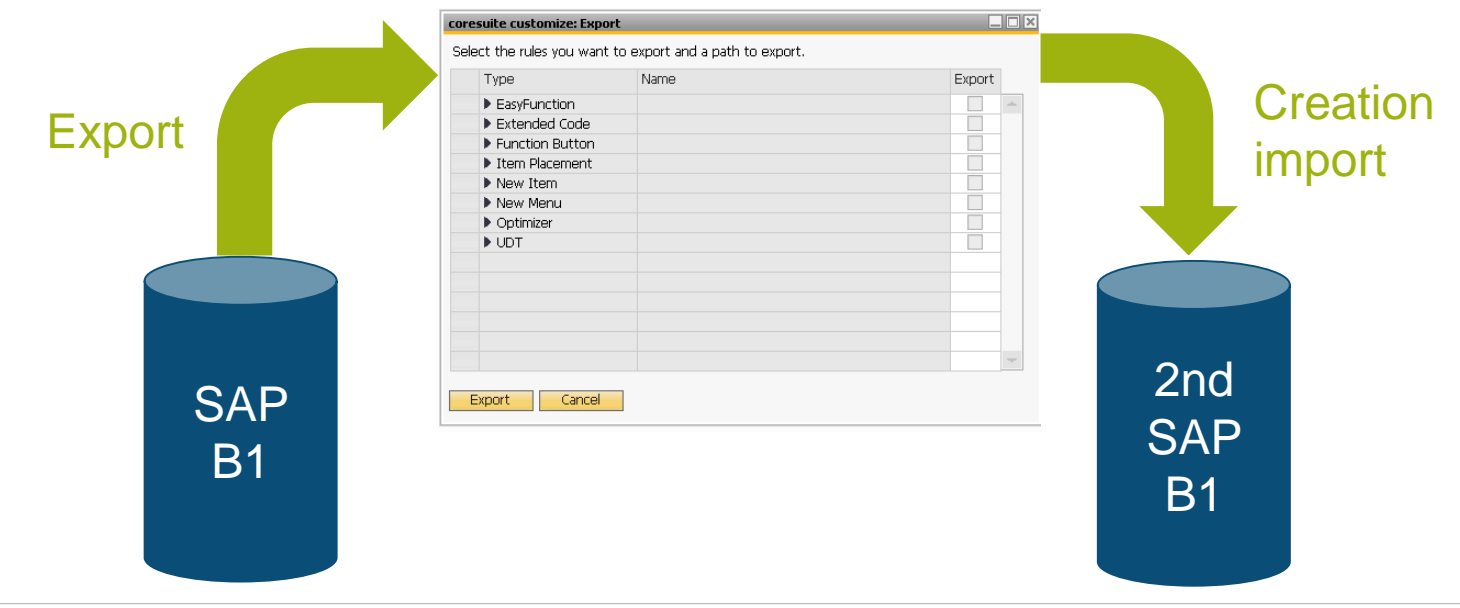

### Coresuite Framework

![](_page_38_Figure_1.jpeg)

![](_page_38_Picture_2.jpeg)

### Investitionssicherheit

- » Coresuite Framework ist kompatibel für alle darauf aufbauenden Module unabhängig welche SAP Version Sie im Einsatz haben
- » Coresuite Framework ist in allen SAP Welten verfügbar
	- B1 für SQL
	- B1 für HANA und Analytics
	- B1 on Demand
	- B1 Starter Package

![](_page_39_Picture_7.jpeg)

# Single-Connection

- » Massives sparen von Arbeitsspeicher, da nur 1 AddOn Arbeitsspeicher reserviert
- » Module können interagieren (gemeinsame Funktionen = sparen von Programmieraufwand)
- » Zugang zu SAP DI und SAP UI Komponente via Coresuite Framework

![](_page_40_Figure_4.jpeg)

# .NET support

- » Markant schnelleres erstellen von Masken mittels Windows Forms
- » Zugang zu .NET Framework WPF Controls
- » Schnelle Einbindung von externen DLLs/Bibliotheken
- » Vorlage für SAP-B1-Widgets
- » Beispiele von .NET-Masken:

![](_page_41_Picture_6.jpeg)

![](_page_41_Picture_70.jpeg)

# Easy to use API

- » Dokumentiertes Easy-to-use API dass Ihnen das Verwenden von SAP Business One Objekten vereinfacht und schneller macht
- » Eingebettete Log-Files Funktionen für Ihr AddOn
- » Vereinfachte Übersetzungs-Funktionen
- » Function Button

![](_page_42_Picture_5.jpeg)

![](_page_42_Picture_50.jpeg)

# F1 Hilfe Funktion

- » Coresuite Country Package verfügt in allen Masken über eine eingebaute Hilfefunktion / Bedienungsanleitung (F1)
- » Erstellen Sie Ihre eigenen Hilfe-Dokumentation für den Kunden
- » F1-Funktion steht für Ihr AddOn öffentlich zur Verfügung. Beispiel:

[http://blog.coresystems.ch/andy/how-to-include-the-f1-help-in-my-sap-addon-integrated-with-the-coresuite](http://blog.coresystems.ch/andy/how-to-include-the-f1-help-in-my-sap-addon-integrated-with-the-coresuite-framework/)framework/

![](_page_43_Picture_5.jpeg)

![](_page_43_Picture_6.jpeg)

### Your Extension

![](_page_44_Figure_1.jpeg)

![](_page_44_Picture_2.jpeg)

## Hier liegt die echte Power

Bauen Sie Ihre eigene Erweiterung mittels des Werkzeugkastens

- » Ihre eigenen Berichte
- » Ihre eigenen Suchoptionen
- » Ihre eigenen Prozesse
- » Ihr eigenes AddOn
- » Ihre eigenen Formulare

![](_page_45_Picture_7.jpeg)

# Vision für Country Package

Das Coresuite Country Package wird als strategisches Produkt von Coresystems vier mal jährlich mit neuen Innovationen, Features und Erweiterungen ausgeliefert.

Unabhängig von der zugrundliegenden SAP Welt (HANA, SQL, Analytics, OnDemand oder Starter Package) sollen sinnvolle out of the Box Lösungen ausgeliefert werden, die einen sofortigen Nutzen ohne Konfigurationsaufwand versprechen. Die Lösung überzeugt die Partner- als auch die Endkundenwelt, da es beide ermöglicht SAP B1 produktiver einzusetzen.

Der Werkzeugkasten Coresuite Country Package bietet auch in Zukunft Raum für Ihre eigenen kundenspezifischen Anpassungen. Wir sorgen dafür, dass die Komptabilität Ihrer Anpassung in zukünftigen SAP Versionen sichergestellt wird.

### Kontakt

![](_page_47_Picture_1.jpeg)

#### **Coresystems**

Sales Team

sales@coresystems.ch  $\boxtimes$ +41 56 500 22 22

![](_page_47_Picture_5.jpeg)